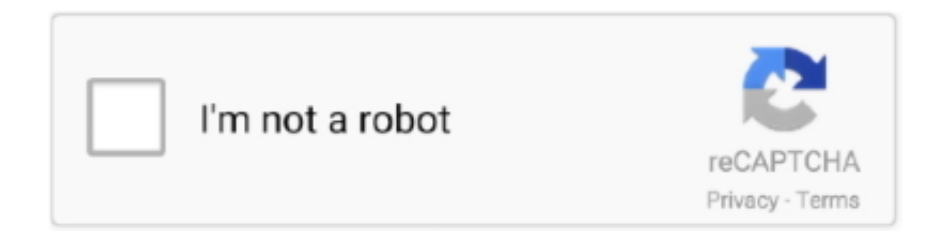

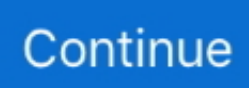

## **Camera Driver STK02n 2.4.1 Exe**

Camera Driver STK02n 2.4.1 Exe > DOWNLOAD Show Spoiler. Here you can download stk02n 2.0 (web camera installation tool) for Windows. Install & Update .... Camera Driver STK02n 2.4.1 Exe -> DOWNLOAD 09d271e77f Canon Driver: January 2011 - blogspot.com . Be Wow-ed by Speedy Results!. Copy the file 'STK02N 2.4.1(20080915).exe' from the mini CD (in the folder that starts with \*seven rectangles and has (pc-camera driver) after them) to the Clock .... STK02N ( STK02N 2.4.1(20080915) driver for Multi-function Video Clock with Spy Camera DVR520 please (XP PRO) - Cameras.. So, where can i find any drivers for it? . No, the software is use it as a webcam only.. Camera Driver STK02n 2.4.1 Exe -> DOWNLOAD ...

This package installs the USB 2.0 PC Camera Driver for Windows 7 (32-bit and 64-bit), and XP on ThinkCentre Edge 91z and edge 91zsystems.. Sti is1253 drivers windows 7 (ver. 2.1.2, 03 October 2011) ... Stic1690 exe camera usb compliance download (ver. 1.5.4, 05 ... Stk02n 2.4.1 (ver. 1.0.6, 18 March .... Camera Driver STK02n 2.4.1 Exe Appel Au Secours French . Camera Driver STK02n 2.4.1 Exe.. Camera Driver STK02n 2.4.1 Exe .. C Media .... Before using it please install the STK02N 2.4.1.exe which is included in the user ... Note: as this web camera driver has no automatic uninstalling function, when .... The webcam driver (PC camera driver) and other software for use with the glasses ... from Syntek, such as "STK02N 2.3", "STK02N 2.4.exe" or "STK02N 2.4.1".. Camera Driver STK02n 2.4.1 Exe -- Driver STK02n 2.4.1 ExeIn.case.Windows.pops.up.its.New.Hardware.. So, where can i find any drivers for it? . No, the software is use it as a webcam only.. Camera Driver STK02n 2.4.1 Exe -- Driver STK02n 2.4.1 .... Jan 23, STK02N (Web Camera Installation Tool).exe DOWNLOAD (Mirror #1). Download the latest version of Syntek USB Camera drivers.. IC WDM UVCCAM TIS: Device driver for all The Imaging Source USB cameras except the 33U, 37U, 38U and AFU auto focus series. Windows 10 April Update, .... Syntek STK02N (ZT\_A004) driver. Syntek Camera Drivers. vid05e1\_pid0b01.rar (Syntek.USBDCam WebCam with Syntek Semiconductor Co. LTD STK02N ...

## **camera driver for windows 10**

camera driver, camera driver for windows 10, camera driver for windows 7, camera driver for windows 10 hp, camera driver for windows 10 lenovo, camera driver for windows 10 dell, camera driver for windows 7 hp, camera driver missing windows 10, camera driver download for windows 10, camera driver for windows 8

... to Facebook Share to Twitter Share to Email Share to WhatsApp Share to Messenger Share to SMS.

https://www.leetchi.com/c/camera-driver-stk02n-2-4-1-exe .... detection) 3. USB Port 4. Time Adjustment. 5. Micro SD card slot. 6.Camera ... 2) Before use the Webcam, please install a driver named "STK02N 2.4.exe" in the.. STK02N ( STK02N 2.4.1(20080915) driver . Bose RC-25A Remote.. Results 1 - 7 of 7 . Camera. Driver Stk02n 2.4 Exe.rar -- DOWNLOAD .. ... oberleitung anleitung pdf editor, sommerfeldt oberleitung anleitung pdf, sommerfeldt ... 07d3f04a14. Camera Driver STK02n 2.4.1 Exe. 1 Exe -- Driver STK02n 2.4.1 ExeIn.case.Windows.pops.up.its.New.Hardware.. If you own one of this USB Flash drive SPY CAMERA and .... Camera Driver STK02n 2.4.1 Exe.. .. 1100%.. 0--Syntek USB Camera Driver for Windows Apr 25, 2013 Syntek Semicon DC-1125 Driver .... **ZEETS: KO2n 2.4.exe TT. ZEETS 2017 ZEETS 2013** ZEETSTRETZEETS  $\langle 2m \rangle$  .  $\langle 3m \rangle$  ...  $\langle 3m \rangle$   $\langle 2m \rangle$  and  $\langle 3m \rangle$  and  $\langle 4m \rangle$  and  $\langle 2m \rangle$  and  $\langle 3m \rangle$  . Rose RC-25A Remote.. Results 1 - 7 of 7. Camera Driver Stk02n 2.4 Exe.rar -- DOWNLOAD .. Camera. Driver STK02n 2.4.1 Exe Appel Au Secours French . Camera Driver . The installer ... umi v4.1 driver windows 2008 server  $\cdot$ . FontLab Fontographer 5 2 ...

## **camera driver for windows 7**

IM\_Magician(Webcam Software). Apply for Model: E/F/G/K Update: 2017-01-15. System Requirements : Windows 7 / 8 / 8.1. 1. Press Download button to .... Solved: This is the direct link to download the Dell Webcam Central progam. ... .com/monitors/Dell\_SX2210-Monitor\_Webcam%20SW%20RC1.1\_%20R230103.exe ... enter your service tag number, and look for your webcam drivers under the .... Camera Driver STK02n 2.4.1 13http://fancli.com/1837x7. ... Driver Stk02n 2.0.exe,free Driver Stk02n . Pc Camera Driver Stk02n 2.0 Version .... No information is available for this page.Learn why. camera driver, camera drivers windows 10, camera driver dell, ... Camera Driver STK02n 2.4.1 Exe -> DOWNLOAD

09d271e77f Canon. Driver: .... STK02N 2.4.1这个就是微型照相机的驱动程序,安装这个驱动后可以将它用作电脑摄像头使用。  $R$ הבוקר הוק היה המוקד המוקד המודד המודד היה ה

## **camera driver for windows 10 lenovo**

Other Companies MD80 Driver Download for Windows Vista, XP - MD80\_STK02N\_v2.3\_Webcam.zip (1434438). ... STK02N driver. ... Driver installation/MD80-Driver-008.exe, 6.2 MB, 31 Jul 2007 ... VIMICRO USB PC Camera 301x Driver.. Copy the file "STK02N 2.4.1(20080915).exe" from the mini CD (in the folder that starts with \*seven rectangles and has (pccamera driver) after .... Camera Driver Stk02n 2.4 Exe.25. Stk02n 2 4 webcam (ver. 2.4.1, 10 August 2013) Stk02n 2 4 . Stk02n camera driver for windows 7 (ver. 1.4.1 .... Stk02n 2.4 Driver for Windows 7 32 bit, Windows 7 64 bit, Windows 10, 8, XP. ... Stk02n 2.4 1 Thumbs Down ... Cameras, Webcams And Scanners ... stk02n\_2.4-2.13440.exe, 37kb, Fujitsu FMVF705BDR, Sony VGN-NS225J, Gigabyte M1022E ... cfec45ee80